Schnittstelle zum Datenaustausch mit einem Lieferanten für ein Sortimentsprogramm im AMPAREX-Format.

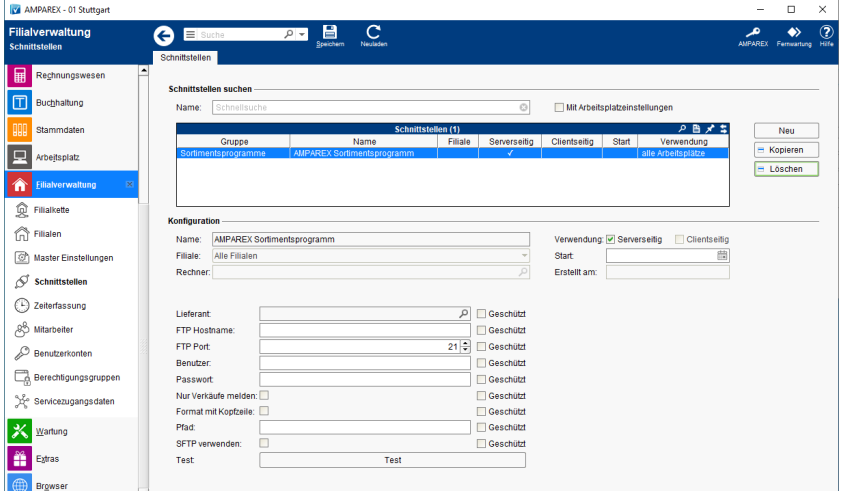

#### **Schnittstellen suchen**

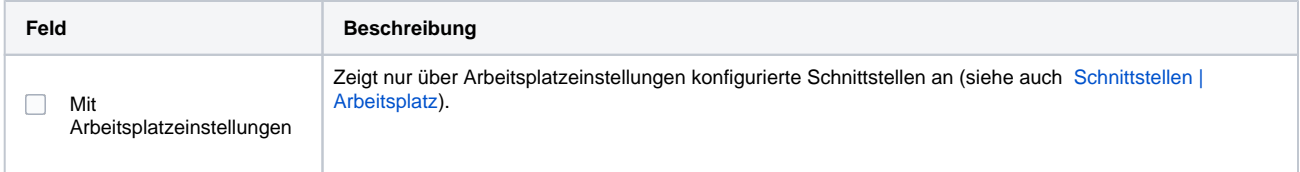

### **Konfiguration**

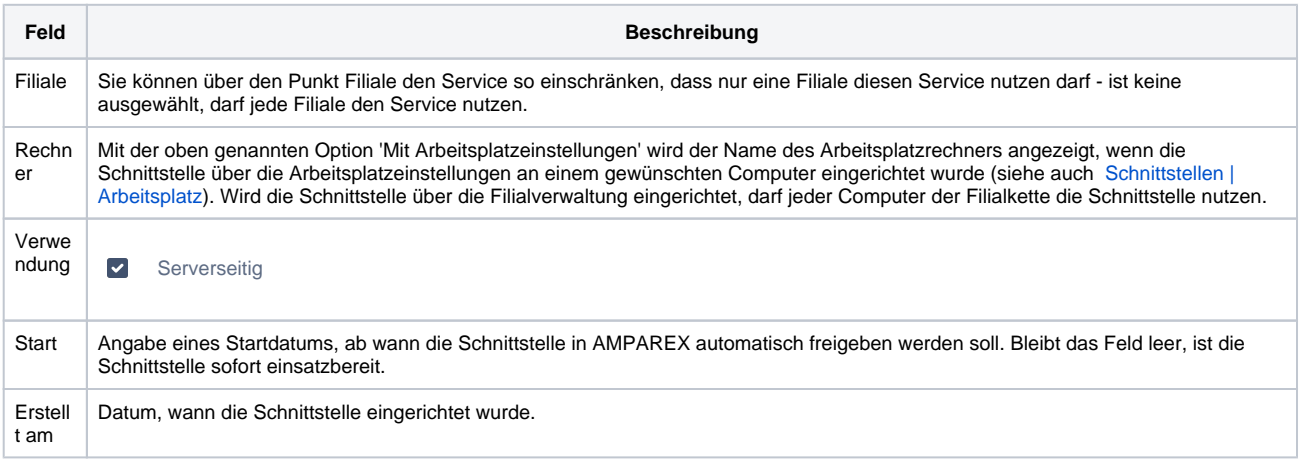

#### **Details**

Der Datenaustausch findet über einen FTP-Server statt. Hier holt sich AMPAREX automatisch die Daten (siehe auch [Elektr. Lieferscheine |](https://manual.amparex.com/display/HAN/Elektr.+Lieferscheine+%7C+Lagerverwaltung)  [Lagerverwaltung\)](https://manual.amparex.com/display/HAN/Elektr.+Lieferscheine+%7C+Lagerverwaltung). Der FTP Server muss entweder vom Lieferanten/Hersteller oder vom Optiker bereitgestellt werden. Pro Filialkette wird ein Benutzer mit Passwort benötigt. Dieser muss Schreib- und Lesezugriff im Hauptverzeichnis (Root) des Servers haben. Hierbei muss folgende Ordnerstruktur auf dem FTP Server angelegt werden:

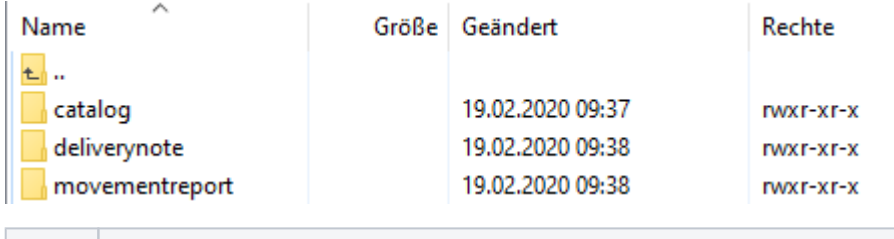

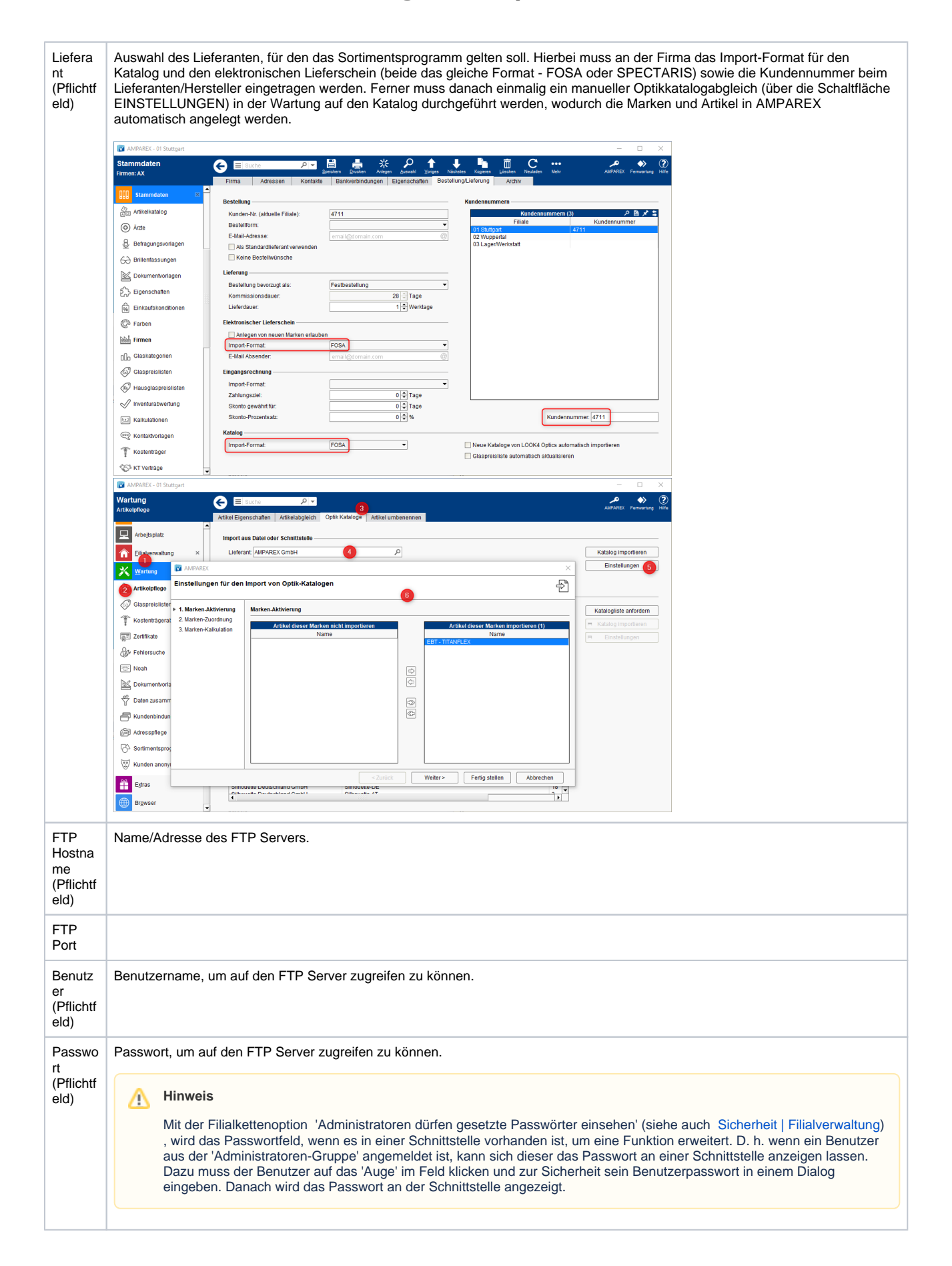

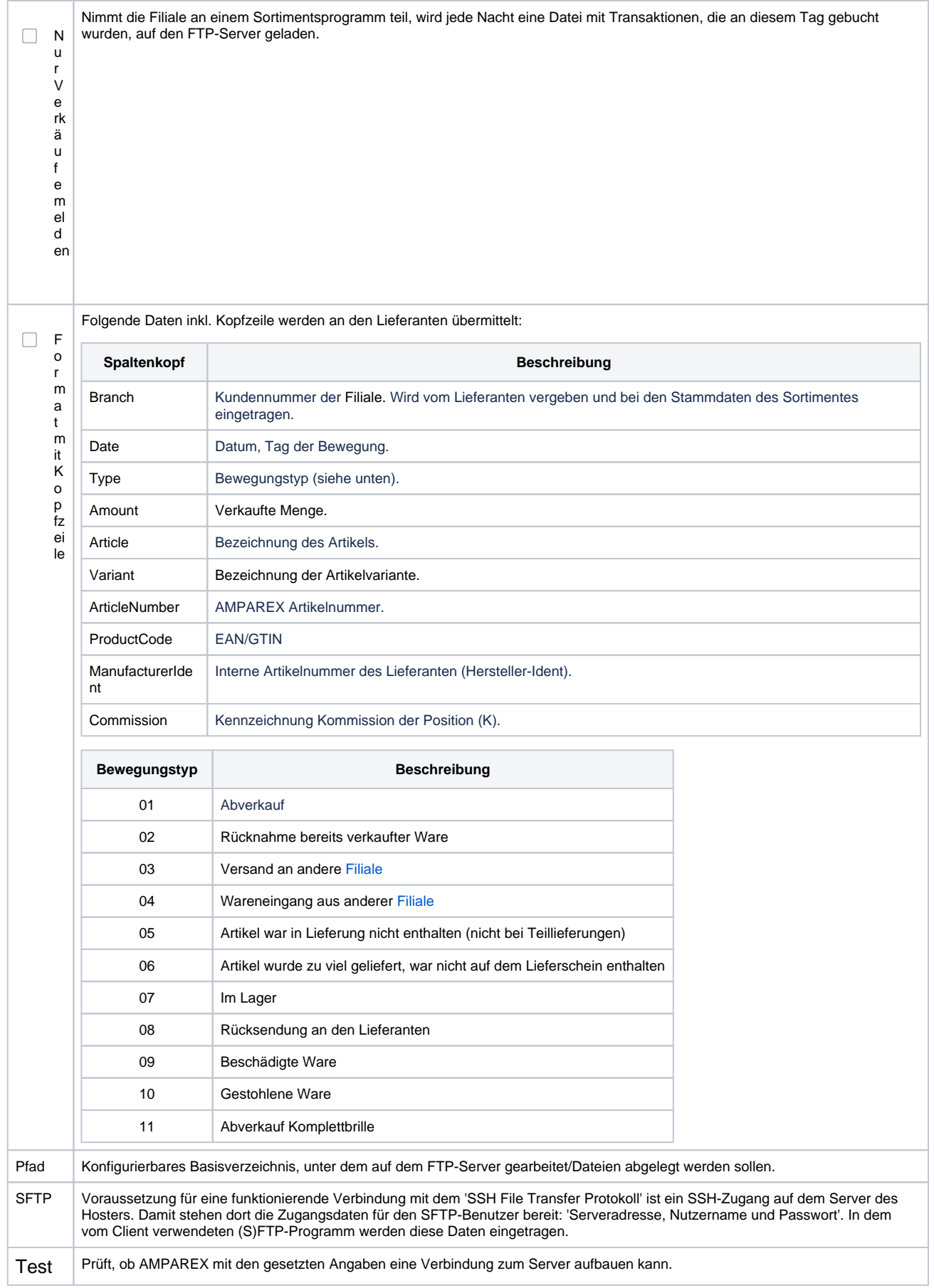

Ist die Schnittstelle eingerichtet, kann das AMPAREX Sortimentsprogramm in den Stammdaten angelegt werden (siehe auch [Fassung aus](https://manual.amparex.com/display/HAN/Fassung+aus+Programm+%7C+Stammdaten)  [Programm | Stammdaten](https://manual.amparex.com/display/HAN/Fassung+aus+Programm+%7C+Stammdaten)).

### Siehe auch ...

[Sortimentsprogramme | Schnittstellen](https://manual.amparex.com/display/HAN/Sortimentsprogramme+%7C+Schnittstellen)